## **TxDOT Road Inventory**

The complete copy of the TxDOT Roadway Inventory can be found in the TxDOT Open Data Portal at: <a href="https://gis-txdot.opendata.arcgis.com/datasets/TXDOT::txdot-roadway-inventory/">https://gis-txdot.opendata.arcgis.com/datasets/TXDOT::txdot-roadway-inventory/</a> It is described as:

This feature class displays a polyline layer that contains roadway attributes of certain roadbeds that was routed using linear referencing tools to the TxDOT Roadway Linework (excludes supplemental roadbeds).

The TxDOT Roadway Inventory layer is a statewide dataset that has attribute information routed to TxDOT Roadway linework. By using linear referencing tools, attribute information from the TxDOT Roadway Inventory table are located on the linework. Roadway attributes such as functional system, traffic counts, surface types among many others can be found on a roadway simply by selecting it or performing a query.

This original dataset as of 12 January has 908,702 records in it.

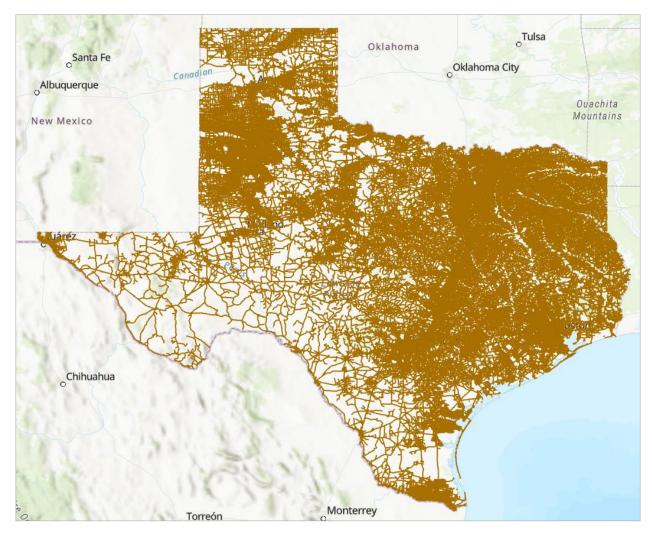

For work on the Streamflow II project, we have been advised by Michael Chamberlain of TxDOT TPP to filter the dataset using the following criteria:

RDBD\_ID IN ('GS', 'RG', 'AG', 'BG', 'LG', 'MG', 'PG', 'SG', 'XG', 'YG', 'TG')

OR (RDBD\_ID = 'KG' And (MED\_TYPE = 0 Or HWY\_DES NOT IN (0, 3, 4, 5)))

OR HSYS IN ('LS','CR')

These identifiers can be understood from the roadway inventory data dictionary accessible at: <a href="https://www.caee.utexas.edu/prof/maidment/StreamflowII/Documents/TxDOT\_Roadway\_Inventory\_S">https://www.caee.utexas.edu/prof/maidment/StreamflowII/Documents/TxDOT\_Roadway\_Inventory\_S</a> pecifications 2023.pdf

| Column Name |                                                                                                    | Definition                                                                                                    |
|-------------|----------------------------------------------------------------------------------------------------|----------------------------------------------------------------------------------------------------|
| RDBD_ID     | For Centerline File  AG=Right Frontage Road  CG=Centerline / Single Roadbed GS=Grade Separated Connector (New for YE2014)  XG=Left Frontage Road | For Roadbed File  AG=Right Frontage Road  BG=Right Supplemental Frontage Road  GS=Grade Separated Connector (New for YE2014)  KG=Centerline / Single Roadbed  LG=Left Roadbed  MG=Left Supplemental Mainlane  PG=Left Supplemental Supplemental Mainlane  RG=Right Roadbed  SG=Right Supplemental Mainlane  TG=Right Supplemental Supplemental Mainlane  XG=Left Frontage Road  YG=Left Supplemental Frontage Road  NG=Left Managed Lane  OG=Left Supplemental Managed Lane  UG=Right Managed Lane  VG=Right Supplemental Managed Lane |

RDBD\_ID IN ('GS', 'RG', 'AG', 'BG', 'LG', 'MG', 'PG', 'SG', 'XG', 'YG', 'TG')

This query identifies all roadway inventory lines except for KG, the roadway centerline.

| _ | MED TYPE | O No working                     |
|---|----------|----------------------------------|
|   | MED_TYPE | 0=No median                      |
|   |          | 2=Unprotected                    |
|   |          | 3=Curbed                         |
|   |          | 4=Positive Barrier - Unspecified |
|   |          | 5=Positive Barrier Flexible      |
|   |          | 6=Positive Barrier Semi-Rigid    |
|   |          | 7=Positive Barrier Rigid         |
|   |          | 99=Unknown                       |
| _ |          |                                  |

**MED\_TYPE = 0** means no median

| HWY_DES | 0=One-way-pair (couplet)                                 |
|---------|----------------------------------------------------------|
|         | 1=One-way                                                |
|         | 2=Two-way, Undivided                                     |
|         | 3=Two-way, Divided - Boulevard                           |
|         | 4=Two-way, Divided - Expressway (partial access control) |
|         | 5=Two-way, Divided - Freeway (full access control)       |
|         | 99=Unknown                                               |
|         |                                                          |

**HWY\_DES NOT IN (0, 3, 4, 5)** HWY\_DES1 not in 0,3,4,5 means that the Highway Designation is One-way or Two-Way undivided.

| HIGHWAY-SYSTEM | HSYS | On-System:            | On-System (continued):  |  |
|----------------|------|-----------------------|-------------------------|--|
|                |      | BF=Business FM        | RU=RR Spur              |  |
|                |      | BI=Business IH        | SA=State Alternate      |  |
|                |      | BS=Business State     | SH=State Highway        |  |
|                |      | BU=Business US        | SL=State Loop           |  |
|                |      | FM=Farm to Market     | SS=State Spur           |  |
|                |      | FS=FM Spur            | UA=US Alternate         |  |
|                |      | IH=Interstate         | UP=US Spur              |  |
|                |      | PA=Principal Arterial | US=US Highway           |  |
|                |      | PR=Park Road          |                         |  |
|                |      | RE=Rec Road           | Off-System:             |  |
|                |      | RM=Ranch to Market    | CR=County Road          |  |
|                |      | RP=Rec Road Spur      | FD=Federal Road         |  |
|                |      | RR=Ranch Road         | LS=(Local) City Street  |  |
|                |      | RS=RM Spur            | TL=Off-System Toll Road |  |

HSYS IN ('LS','CR') means City Street or County Road

The effect of this query is to select out the KG centerline from major highways but include it on the smaller roads. In ArcGIS Pro, this query is applied using Select by Attributes:

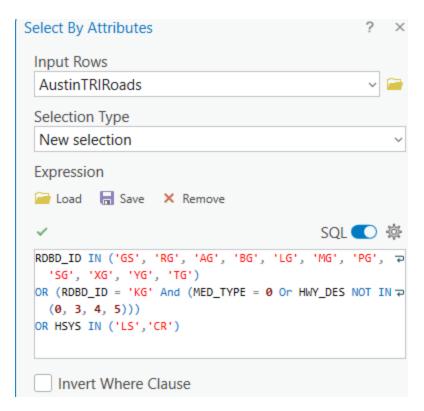

This produces a slightly reduced number of roadway lines 873,293 out of 908,702, or 96% of the original dataset.

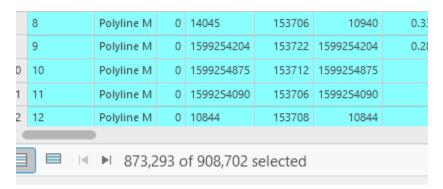

The image below shows the filtered roadways in purple and the original inventory in brown. It can be seen that the KG line appears on all the smaller streets and roads, but is omitted from the centerline of IH-35 going over the Colorado River.

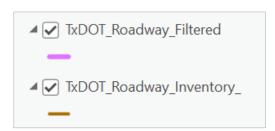

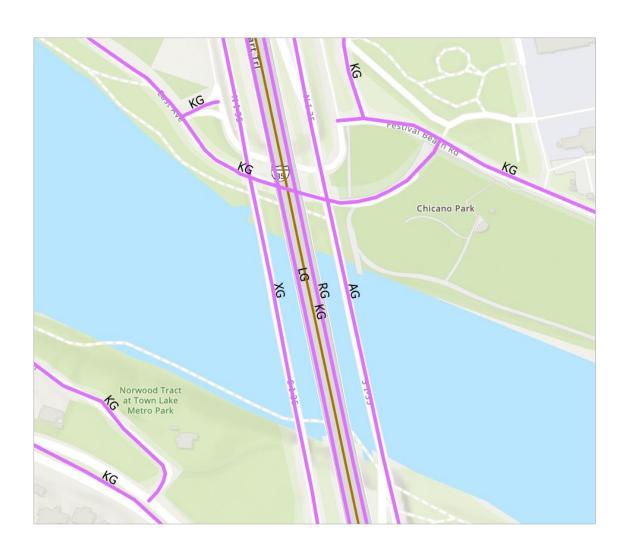